## **مراحل بعد از دفاع**

**بعد از رویت نمره در سامانه گلستان توسط دانشجو:**

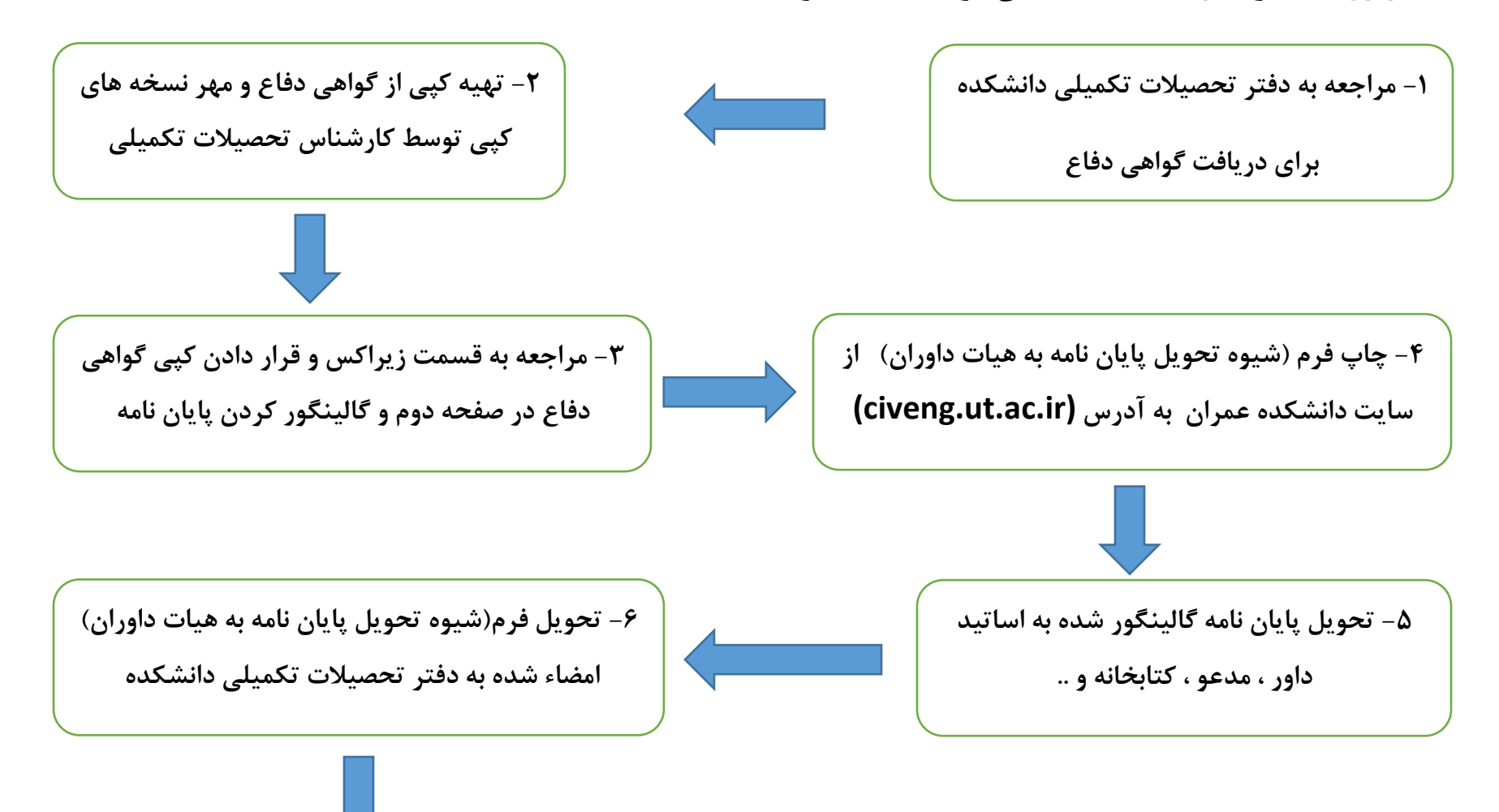

**-9 مراجعه دانشجو برای تسویه حساب با دانشکده عمران – کتابخانه ها – سلف و ... و در نهایت به کارشناس تحصیالت تکمیلی پردیس )آقای صیفی( و تسویه حساب نهایی. -7 مراجعه به سامانه گلستان ، پیشخوان خدمت و درخواست فراغت از تحصیل -10دریافت گواهی موقت و یا دریافت دانشنامه ، مراحل آن از کارشناس تحصیالت تکمیلی پردیس)آقای صیفی( سوال شود. -8 مراجعه به اداره تحصیالت تکمیلی پردیس برای باطل کردن کارت دانشجویی و اعالم فراغت از تحصیل )گزارش 522 در سیستم فعال می شود(**

**تذکر مهم:** دانشجویان حداکثر سه ماه بعد از تاریخ دفاع فرصت دارند برای انجام امور فارغ التحصیلی اقدام نمایند، درصورت تاخیر عواقب آن برعهده دانشجو خواهد بود.